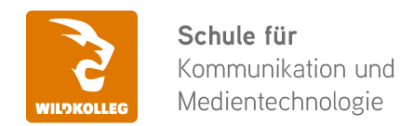

Fon: 0911 / 80 18 18 - 0 Fax: 0911 / 495 207 35 Web: https://wildkolleg.de eMail: info@wildkolleg.de

# **Schulung · Kurs · Training Mit MadeToTag und Adobe InDesign barrierefreie PDF-Dokumente erzeugen**

Sehr geehrte Damen und Herren,

vielen Dank für Ihr Interesse an unseren PC/Mac-, Grafik-/DTP-, Entwickler- und WebDesign-Schulungen. Mit diesem Dokument erhalten Sie weitere Informationen zu Ihrer ausgewählten Schulungsmaßnahme, sowie weitere Informationen und Optionen zur Durchführung Ihres Wunschtrainings.

**Unser Qualitätsanspruch seit 2001:** Unsere Einsteiger-Schulungen und Aufbau-Trainings sind in erster Linie auf Kleingruppen und für den individuellen Einzelunterricht ausgerichtet. Unter Berücksichtigung der spezifischen Anforderungen legen wir gemeinsam mit Ihnen eine optimale Gruppengröße fest. Dadurch bleibt die persönliche Betreuung durch den Trainer gewährleistet, und das Arbeitstempo wird direkt von den Seminarteilnehmern bestimmt.

Unsere Schulungen finden im Rahmen interaktiver Live-ONLINE-Webinare oder 'hausintern' im Präsenzunterricht bei Ihnen vor Ort statt. Wir mieten keine - auch uns fremde - Räumlichkeiten an und verpflichten ausnahmslos Dozenten aus unserem festen Trainerteam. Unser Ziel ist ein reibungsloser Ablauf, um unangenehme Überraschungen zu vermeiden.

Preise und Angebote: Nutzen Sie unseren ["Online-Preiskalkulator](https://www.wildkolleg.de/kurspreise/?id=1205)" und erhalten Sie mit nur wenigen Klicks ein unverbindliches und druckbares PDF-Angebot per eMail. Wenn Sie individuelle Themen oder Schwerpunkte wünschen, erstellen wir Ihnen nach einer gemeinsamen Detailabstimmung ein maßgeschneidertes Angebot, das auf die daraus resultierende Kursdauer abgestimmt ist.

**Buchung ohne Risiko:** Sichern Sie sich Ihren Teilnehmerplatz. Sollte ein offenes Training mangels Teilnehmer oder Überschreitung der max. Teilnehmerzahl nicht durchgeführt werden können, nennen wir Ihnen einen Ersatztermin, bzw. sichern Ihnen eine kostenfreie Stornierung zu. (s. [Seminar-Versicherung](https://www.wildkolleg.de/seminar-ruecktrittsversicherung.php))

**Tipp!** Bereits mit der Anmeldung Ihrer 3. Teilnehmerperson profitieren Sie von unschlagbaren Tagespreisen: **Nur 95 Euro je zusätzlicher Person.** Buchen Sie kostengünstig auch weitere Interessenten, Auszubildende und Praktikanten zu Ihrem Wunschtraining hinzu und sichern Sie somit Ihr "Know-How Backup" in Ihrem Hause.

Melden Sie sich gerne bei weiteren Fragen oder Wünschen, denn schließlich sind auch wir daran interessiert, dass Sie Ihre passgenaue Schulung erhalten. Sie erreichen uns telefonisch und bequem per WhatsApp unter **0911 / 80 18 18 - 0**, oder senden Sie uns eine eMail an [info@wildkolleg.de](mailto:info@wildkolleg.de)

Beste Grüße, **WildKolleg**

#### **1 Interaktive Live-ONLINE-Trainings**

Nach mehr als 20 Jahren erfolgreicher Präsenzschulungen standen (auch) wir den Online-Trainings und Webinaren zunächst skeptisch gegenüber, jedoch konnten wir diese Art der Durchführung für unsere Ansprüche passend optimieren und freuen uns seither über die vielen positiven [Kunden-Feedbacks](https://www.wildkolleg.de/pdf/Webinar-Feedbacks.pdf).

Unsere Webinare und Online-Trainings werden vornehmlich in Kleingruppen durchgeführt, um auch hier auf alle teilnehmerspezifischen Wünsche und Fragestellungen individuell eingehen zu können. Hilfestellung am eigenen Bildschirm sind über erteilte Freigaben unkompliziert und mühelos möglich. Wir empfehlen Ihnen – auch aus weiteren Gründen – diese für alle Beteiligten sehr komfortable Lösung.

Zusatzkosten: keine!

#### **2 Trainings – 'inhouse' bei Ihnen vor Ort**

Auf Wunsch schulen wir Sie auch hausintern in Ihren Räumen, wenn Sie über einen ungestörten Schulungsraum, vorinstallierter Teilnehmer-Arbeitsplätze und einen Beamer oder Großbildschirm verfügen. Ein Dozenten-Arbeitsplatz (PC/Laptop) wird von uns und für Sie kostenfrei eingesetzt. Unsere Trainer\*innen reisen bei längeren Fahrtzeiten – und nach gemeinsamer Abstimmung – vorzugsweise am Vortag der Schulung an.

Zusatzkosten: Anfallende Reisekosten (vorwiegend öffentl. Verkehrsmittel) werden gemäß Belegnachweis bzw. Kilometerpauschale verrechnet. Zu den Reisezeiten (max. gemäß Fahrplan bzw. Routenplaner) kommt eine Leistungsausfallpauschale á 28 Euro je Stunde hinzu. Notwendige Übernachtungen werden jeweils mit 145 Euro für Unterkunft und Verpflegungsmehraufwand verrechnet.

#### **3 Individuelle Themenauswahl (optional)**

Zu unseren Einzel- und Firmentrainings können Sie mit unserem Kurs-Konfigurator die Inhalte und Themen Ihren Wünschen entsprechend zusammen stellen. Auch eine Auswahl von programmübergreifenden Inhalten - bspw. aus der Adobe CC – sind für unsere Adobe zertifizierten Trainer (ACE) kein Hindernis.

Eine Auswahl unserer Web-basierten [Themen-Auswahl-Kataloge](https://www.wildkolleg.de/themen-auswahl-kataloge.php) ist [hier](https://www.wildkolleg.de/themen-auswahl-kataloge.php) für Sie verfügbar. Auf Grundlage Ihrer Auswahl können wir Ihnen eine empfohlene Kursdauer, Preise und Einzelheiten zum Ablauf Ihrer individuellen Schulung mitteilen.

Zusatzkosten: Einmalige Servicepauschale in Höhe von 89 Euro; fällig erst mit Buchung Ihrer Schulung.

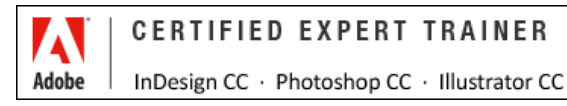

#### **4 Echtdaten-Verarbeitung (optional)**

Zu unseren Einzel- und Firmenkursen können Sie Ihre firmenspezifischen Projektdaten mit in den Schulungsablauf einfließen lassen. Ihr\*e Trainer\*in wird sich Ihren Anforderungen und Zielsetzungen entsprechend vorbereiten und erarbeitet auf Basis Ihrer Vorlagen die zur Schulung benötigten Beispieldateien. Diese bilden gängige Situationen und Fragestellungen aus dem Arbeitsalltag der Kursteilnehmer\*innen ab, sodass anhand praxisnaher Übungen das Erlernte nachhaltig wiederholt und weiter vertieft werden kann.

Zusatzkosten: Einmalige Mindestpauschale 158 Euro; etwaige Mehraufwände nach vorheriger Abstimmung mit Ihnen.

\*) Alle Preise sind Nettopreise und verstehen sich zzgl. der zum Zeitpunkt der Lieferung gültigen gesetzlichen Mehrwertsteuer. Für fremdsprachliche Trainings und Schulungen an Sonn- und Feiertagen wird je Kurstag ein Aufpreis in Höhe von 150,- Euro fällig. An Samstagen und zu Abendveranstaltungen ab 17 Uhr werden 10% Aufschlag (mind. 100 EUR) verrechnet.

# Mit MadeToTag und Adobe InDesign barrierefreie PDF-Dokumente erzeugen

**Das InDesign-Plugin für eine zuverlässige Erstellung von PDF/UA- und BITV 2.0 konformen PDF-Dokumenten**

**Weblink:** [http://www.wildkolleg.de/?training=1205](http://www.wildkolleg.de/?training=)

**Mit dem MadeToTag PlugIn von axaio können Sie Ihre Adobe InDesign-Dokumente mit nur wenigen Mausklicks in barrierefreie PDF-Dateien gemäß [DIN-/ISO-STANDARD PDF/UA- 1:2012](https://de.wikipedia.org/wiki/PDF/UA) umwandeln.** 

#### **Eine aufwändige barrierefreie Aufbereitung Ihrer PDF-Dokumente in Adobe Acrobat Pro ist hierbei nicht mehr erforderlich!**

PDF-Dokumente werden im öffentlichen Dienst und bei Behörden häufig für die Bereitstellung von Bürgerinformationen und Veröffentlichungen verwendet. Gemäß der EU-Richtlinie über den barrierefreien Zugang zu Websites und mobilen Anwendungen öffentlicher Stellen, müssen diese Inhalte jedoch für alle Menschen zugänglich und lesbar gemacht werden.

In diesem Praxistraining werden Sie verstehen, warum Barrierefreiheit ein wichtiges Thema ist und welche Funktionen ein barrierefreies PDF enthalten muss. Sie werden erfahren, wie Sie Ihre Adobe InDesign-Dokumente so anlegen müssen, dass sie problemlos in ein barrierefreies PDF konvertiert werden können, das den Anforderungen der Barrierefreien-Informationstechnik-Verordnung [\(BITV 2.0 – EN301549\)](https://de.wikipedia.org/wiki/Barrierefreie-Informationstechnik-Verordnung) entspricht.

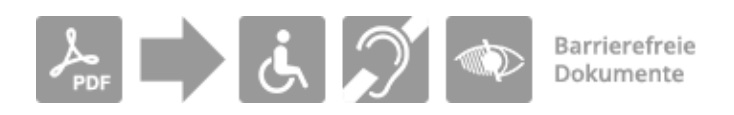

§ HINWEIS Ab Juni 2025 tritt das [Barrierefreiheitsstärkungsgesetz \(BFSG\)](https://www.bundesfachstelle-barrierefreiheit.de/DE/Fachwissen/Produkte-und-Dienstleistungen/Barrierefreiheitsstaerkungsgesetz/barrierefreiheitsstaerkungsgesetz_node.html) in Kraft, das sich fortan auf Dienstleistungen und den Wirtschaftssektor ausdehnt. Hierzu gehören bspw. auch Gebrauchsanweisungen und Produktbeschreibungen, die als PDF im Internet veröffentlicht werden. Zukünftig müssen auch diese Dokumente barrierefrei gestaltet vorliegen!

# Schulungsziel

In diesem Kurs werden Sie die Fähigkeit erlangen, bestehende InDesign-Dokumente mithilfe des **MadeToTag-Plugins** in barrierefreie und behindertengerechte PDF-Dokumente umzuwandeln. Zusätzlich werden Sie lernen, wie Sie mit Adobe InDesign neue Dokumente von Anfang an korrekt gestalten können, um sicherzustellen, dass sie nahtlos in barrierefreie PDFs umgewandelt werden können.

Darüber hinaus werden Sie in der Lage sein, Ihre PDF-Dateien auf Barrierefreiheit und die Einhaltung des geforderten PDF/UA-Standards mithilfe des "PDF Accessibility Checker (PAC 2021)" zu überprüfen. Dieser Schritt gewährleistet, dass Ihre Dokumente die höchsten Standards der Barrierefreiheit erfüllen und für alle Leser zugänglich sind.

TIPP: Falls Sie Ihre Microsoft WORD-Dokumente per Knopfdruck barrierefrei aufbereiten möchten, dann ist unser Training ["Mit axesWord barrierefreie PDF-Dokumente erstellen](https://www.wildkolleg.de/schulung-kurs-training/barrierefreie-pfd-mit-axesword.php)" genau das Richtige für Sie!

# Zielgruppe

- DTP-Anwender
- $\vee$  Grafiker
- $\blacktriangleright$  Agentur-Mitarbeiter
- Angestellte/ Beamte von Behörden & Kommunen

# Empfohlene Vorkenntnisse

- sicheres Arbeiten unter Windows oder Apple macOS
- solide Grundkenntnisse in [Adobe InDesign](https://www.wildkolleg.de/schulung-kurs-training/adobe-indesign-schulung.php)

# Individuelle Themenauswahl und wunschspezifische Firmentrainings:

Die nachfolgenden Inhalte entsprechen den Standardthemen dieser Schulung. Zu unseren Einzel- und Firmenschulungen können die Inhalte passgenau auf Ihre Anforderungen ausgerichtet werden und sich daher von Ihrer Themenauswahl unterscheiden.

# **Schulungsinhalte**

- Grundlagen barrierefreier PDFs
	- Was bedeutet "barrierefrei"?
	- Grundvoraussetzungen für ein barrierefreies PDF
	- Standards zur Barrierefreiheit ([BITV 2.0](https://de.wikipedia.org/wiki/Barrierefreie-Informationstechnik-Verordnung#BITV_2.0) / [EN 301549\)](https://www.ag.bka.gv.at/at.gv.bka.wiki-bka/index.php/Barrierefrei:EN_301_549)
	- Erfahrung mit Screenreader verstehen
	- Design-Überlegungen
	- Farbkontraste überprüfen

#### $\vee$  InDesign Dokumente korrekt anlegen

- Texte korrekt formatieren
	- Texte mit Absatzformaten formatieren
	- Erstellen von Listen
	- Fußnoten hinzufügen
	- Sprachauszeichnung und Sprachwechsel überprüfen
- Bilder
	- Bilder verankern
	- Bildunterschriften einfügen
- Navigationselemente festlegen
	- Inhaltsverzeichnisse erstellen
	- Lesezeichen hinzufügen
	- Hyperlinks definieren
	- Querverweise einfügen
- Formularfelder definieren

#### Barrierefreie PDFs mit MadeToTag exportieren

- Export-Tags bearbeiten
	- Formatvorlagen verwenden
	- Hierarchie-Ebenen in den Formaten definieren
- Inhalte in Artikeln strukturieren
	- Artikel anlegen
	- Inhalte zu Artikeln hinzufügen
	- Artikel-Vorschauen überprüfen
- Bilder
	- Alternativtexte für Bildelemente vergeben
	- Bilder in der Übersicht kontrollieren
- Dokument Metadaten bearbeiten
- Sprach-Auszeichnungen kontrollieren und korrigieren
- Tabellenstruktur
	- Tabellenüberschriften definieren
	- ▶ Quick Headers nutzen
	- Smart Headers zuweisen
- Probleme lokalisieren
	- falsche Silbentrennungen
	- falsch definierte Listen
	- Absätze ohne Formatierung
	- harte Zeilenumbrüche
	- ▶ Objekte ohne Artikel-Verbindung
- PDF-Datei mit Tags erzeugen
	- PDF-Einstellungen definieren
	- Bildqualität festlegen
	- Formularvorlagen nutzen

#### **▼ PAC Check**

- PDF Dokumente auf die PDF/UA Konformität hin überprüfen
- Fehler identifizieren und beheben
- Screenreader-Vorschau kontrollieren
- PAC Prüfbericht exportieren

## Verfügbare Plattformen

Microsoft Windows und Apple macOS Hinweis: Der PAC-Checker ist nur für Windows verfügbar. Nutzen Sie auf MacOS ggf. Parallels, VMware oder VirtualBox.

#### Dauer

1 Tag á 8 Unterrichtsstunden.<sup>(1)</sup> (8:30 Uhr bis ca. 15:45 Uhr)

### Erforderliche Software:

Zur Durchführung benötigen Sie vorinstallierte Anwendungen. Bei Einsatz kostenloser Testversionen sollte die Testdauer über den Kurstermin hinweg gewährleistet sein. Unsere Live-Online-Schulungen werden i.d.R. unter [ZOOM](https://zoom.us/download) durchgeführt (Alternativen nach Abstimmung möglich).

- [Adobe Acrobat Pro](https://acrobat.adobe.com/de/de/acrobat.html)\* ab Version 2017; Acrobat Standard oder Acrobat Reader sind nicht ausreichend.
- Adobe InDesign CC 2023, Version 18.3 oder älter(!)
- [MadeToTag PlugIn](https://www.axaio.com/doku.php/de:download#madetotag)\* kostenlose 30-tägige Testversion verfügbar
- [Microsoft Word](https://www.microsoft.com/de-de/microsoft-365)[\\*](https://www.microsoft.com/de-de/microsoft-365)  [bzw. Office-Paket](https://www.microsoft.com/de-de/microsoft-365) ab Version 2016
- [Color Contrast Analyser](https://developer.paciellogroup.com/resources/contrastanalyser/)  kostenlos
- [PAC Checker –](https://pac.pdf-accessibility.org/de/herunterladen) kostenlos (nur unter Windows verfügbar; MacOS ggf. [Parallels](https://www.parallels.com/de/products/desktop/), [VMware](https://www.vmware.com/de/products/fusion/fusion-evaluation.html) oder [VirtualBox](https://www.virtualbox.org/))

# Schulungsorte:

- $\vee$  Webinar als Live-Online-Schulung
- $\vee$  Kunde hausintern bei Ihnen vor Ort

# Durchführungsgarantie:

Die Durchführung ist bei offenen Gruppenkursen bereits mit dem 2. Kursteilnehmer, bzw. bei Firmen- und Einzeltrainings zum vereinbarten Termin - garantiert.

[powered by webEdition CMS](https://www.webEdition.org)